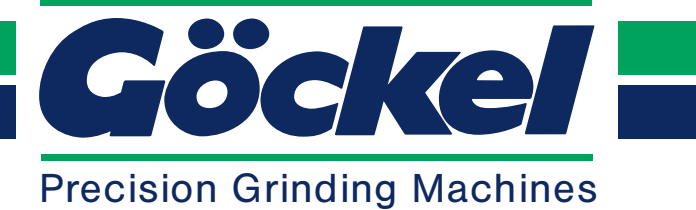

Founded in 1883

## **R2 Circular-Knife-Grinder**

- universal adjustment
- cup- and peripheral grinding
- hand operated

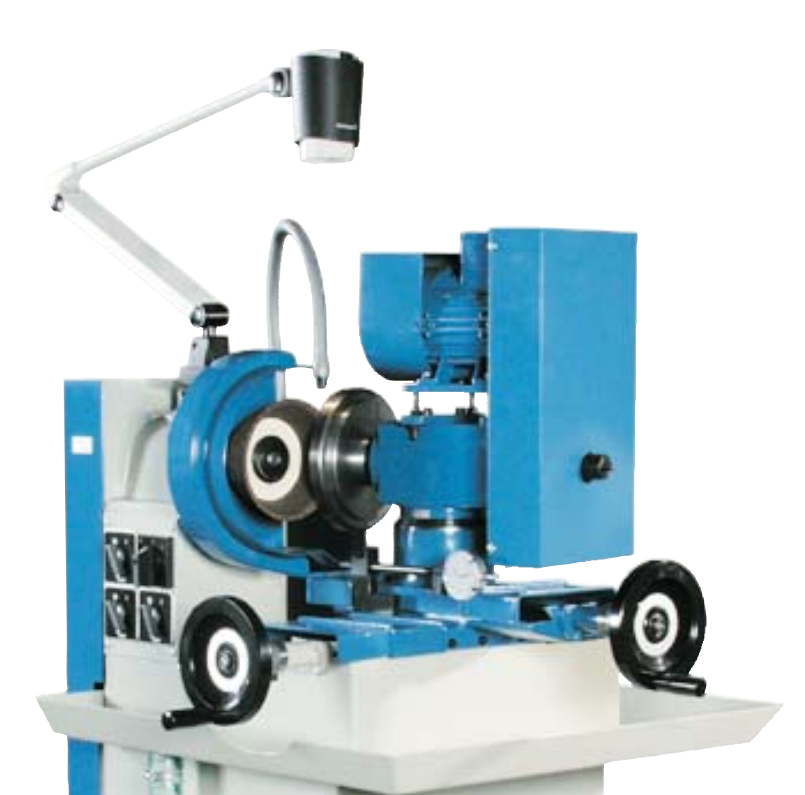

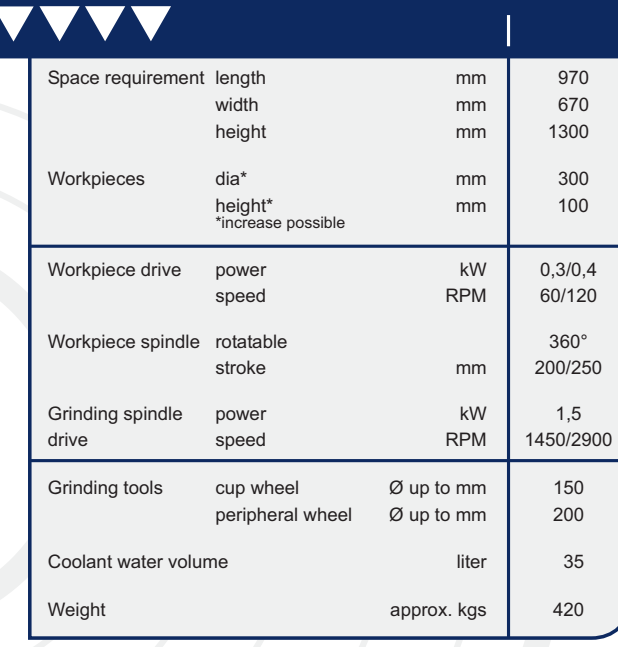

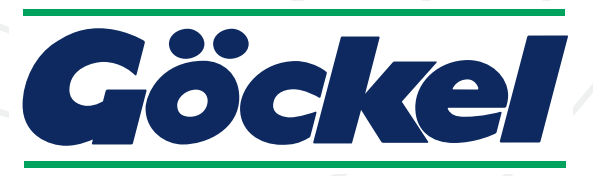